# **Alibaba Cloud**

## Network Attached Storage Network Attached Storage Product Introduction Product Introduction

Document Version: 20200909

**C-D Alibaba Cloud** 

### Legal disclaimer

Alibaba Cloud reminds you to carefully read and fully understand the terms and conditions of this legal disclaimer before you read or use this document. If you have read or used this document, it shall be deemed as your total acceptance of this legal disclaimer.

- 1. You shall download and obtain this document from the Alibaba Cloud website or other Alibaba Cloud-authorized channels, and use this document for your own legal business activities only. The content of this document is considered confidential information of Alibaba Cloud. You shall strictly abide by the confidentiality obligations. No part of this document shall be disclosed or provided to any third party for use without the prior written consent of Alibaba Cloud.
- 2. No part of this document shall be excerpted, translated, reproduced, transmitted, or disseminated by any organization, company or individual in any form or by any means without the prior written consent of Alibaba Cloud.
- 3. The content of this document may be changed because of product version upgrade, adjustment, or other reasons. Alibaba Cloud reserves the right to modify the content of this document without notice and an updated version of this document will be released through Alibaba Cloudauthorized channels from time to time. You should pay attention to the version changes of this document as they occur and download and obtain the most up-to-date version of this document from Alibaba Cloud-authorized channels.
- 4. This document serves only as a reference guide for your use of Alibaba Cloud products and services. Alibaba Cloud provides this document based on the "status quo", "being defective", and "existing functions" of its products and services. Alibaba Cloud makes every effort to provide relevant operational guidance based on existing technologies. However, Alibaba Cloud hereby makes a clear statement that it in no way guarantees the accuracy, integrity, applicability, and reliability of the content of this document, either explicitly or implicitly. Alibaba Cloud shall not take legal responsibility for any errors or lost profits incurred by any organization, company, or individual arising from download, use, or trust in this document. Alibaba Cloud shall not, under any circumstances, take responsibility for any indirect, consequential, punitive, contingent, special, or punitive damages, including lost profits arising from the use or trust in this document (even if Alibaba Cloud has been notified of the possibility of such a loss).
- 5. By law, all the contents in Alibaba Cloud documents, including but not limited to pictures, architecture design, page layout, and text description, are intellectual property of Alibaba Cloud and/or its affiliates. This intellectual property includes, but is not limited to, trademark rights, patent rights, copyrights, and trade secrets. No part of this document shall be used, modified, reproduced, publicly transmitted, changed, disseminated, distributed, or published without the prior written consent of Alibaba Cloud and/or its affiliates. The names owned by Alibaba Cloud shall not be used, published, or reproduced for marketing, advertising, promotion, or other purposes without the prior written consent of Alibaba Cloud. The names owned by Alibaba Cloud include, but are not limited to, "Alibaba Cloud", "Aliyun", "HiChina", and other brands of Alibaba Cloud and/or its affiliates, which appear separately or in combination, as well as the auxiliary signs and patterns of the preceding brands, or anything similar to the company names, trade names, trademarks, product or service names, domain names, patterns, logos, marks, signs, or special descriptions that third parties identify as Alibaba Cloud and/or its affiliates.
- 6. Please directly contact Alibaba Cloud for any errors of this document.

### Document conventions

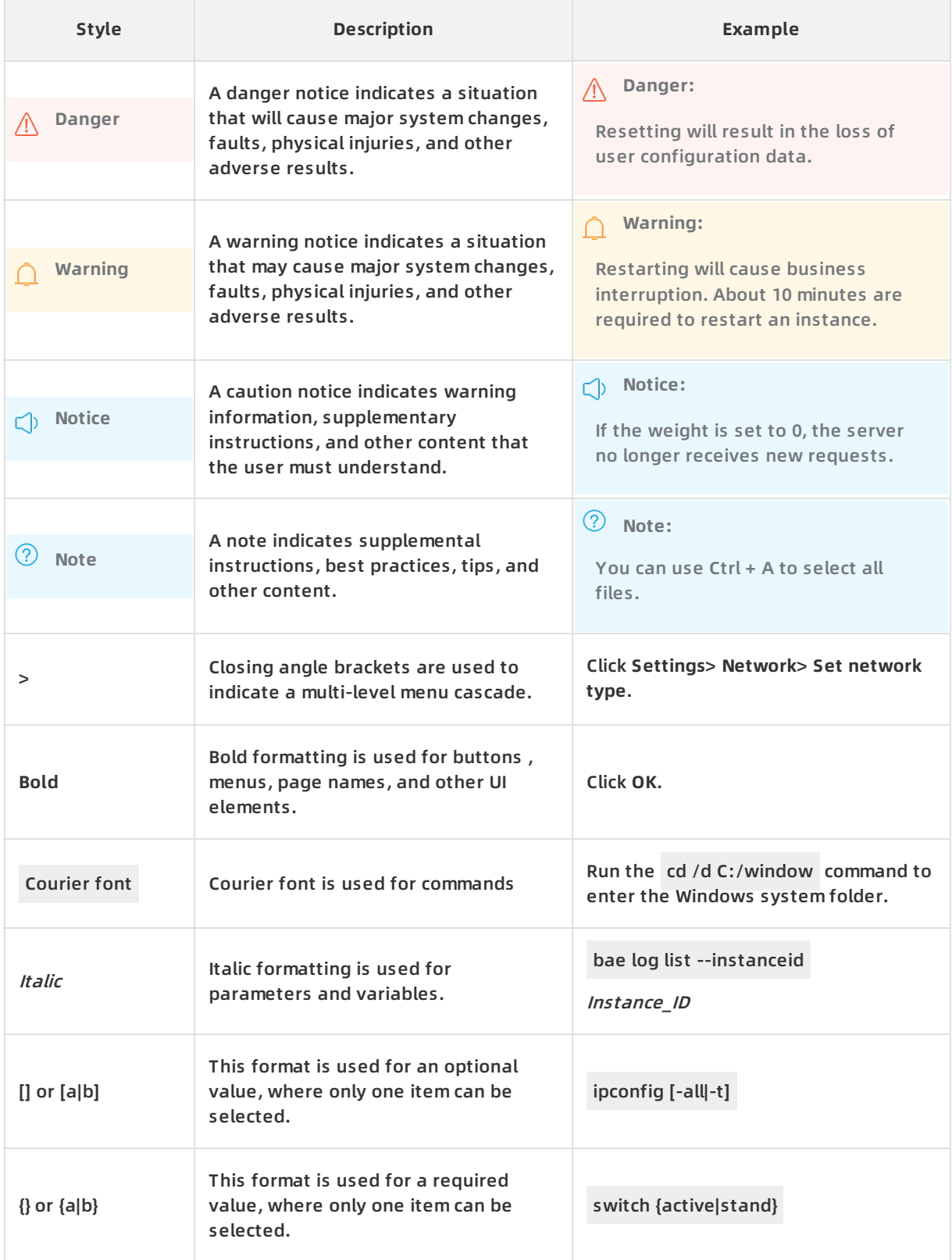

### Table of Contents

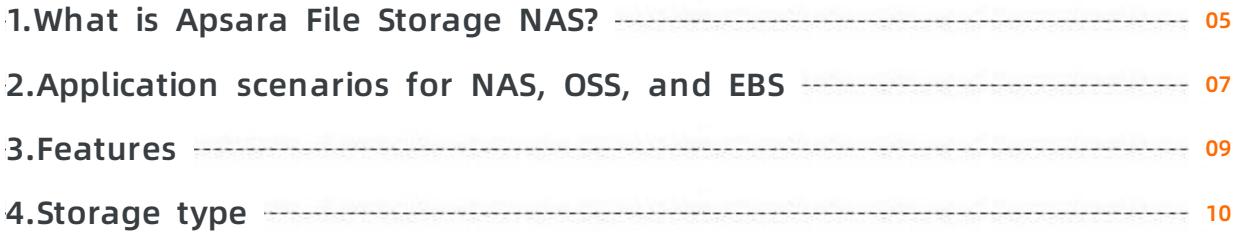

### <span id="page-4-0"></span>**1.What is Apsara File Storage NAS?**

NAS is a cloud service that provides file storage for compute nodes. These compute nodes include Elastic Compute Service (ECS) instances, E-HPC nodes, and Alibaba Cloud Container Service for Kubernetes (ACK) nodes.

NAS is a distributed file system that provides several benefits. These benefits include shared access, scalability, high availability, and high performance. Based on POSIX file APIs, NAS is compatible with native operating systems. This ensures data consistency and exclusive locks during shared access.

NAS provides scalable file systems and allows simultaneous access to a file system from multiple ECS instances. Storage capacity automatically scales up or down when you add or remove files. NAS provides integrated data sources for workloads and applications that run on multiple ECS instances or servers.

NAS supports a broad spectrum of scenarios. For more information, see [Scenarios](https://www.alibabacloud.com/help/doc-detail/27521.htm#concept-27521-zh).

NAS provides data storage of multiple types, such as NAS Capacity, NAS Performance, and NAS Extreme. For more information, see [Storage](https://www.alibabacloud.com/help/doc-detail/61136.htm#concept-61136-zh) types.

### **Benefits**

NAS provides multiple benefits, such as low costs, security, usability, reliability, and high performance.

- Low costs
	- $\circ$  An NAS file system can be mounted on multiple compute nodes at the same time while still allowing access from these nodes. This reduces a large number of data copies and synchronization costs.
	- $\circ$  The performance of an NAS file system increases with storage capacity. This eliminates the need for upfront investment in high-end file storage devices and reduces hardware costs.
	- $\circ$  NAS allows you to pay only for the storage space that you consume without the need to configure storage in advance. No minimum consumption or extra configuration cost exists. For more information, see [Billing](https://www.alibabacloud.com/help/doc-detail/178365.htm#task-2567548) .
	- $\circ$  NAS features high availability, which allows you to reduce a large number of data security risks and maintenance costs.
- Ease of use

You can create a file system by a few clicks without the need to deploy and maintain the file system.

• Security

NAS provides access control based on Resource Access Management (RAM), and access isolation based on Virtual Private Cloud (VPC) networks. NAS supports encryption in transit and encryption at rest to prevent data interception and tampering.

• High reliability

NAS provides multiple replicas for each piece of data that is stored in a file system. These replicas reside in devices that are isolated across different fault domains for geo-redundancy. NAS provides data reliability of 99.999999999% (eleven nines). This reduces a large number of data security risks.

• High Performance

NAS provides a distributed file system whose performance scales linearly with capacity. Compared with traditional data storage solutions, NAS provides a high level of storage performance.

- Compatibility
	- o NAS supports standard protocols, such as NFS and SMB. NAS provides data consistency and file locking based on POSIX file APIs.
	- o After the contents of a file are changed in an NAS file system, you can view the result in real time.

### **Related features**

The following table lists NAS features.

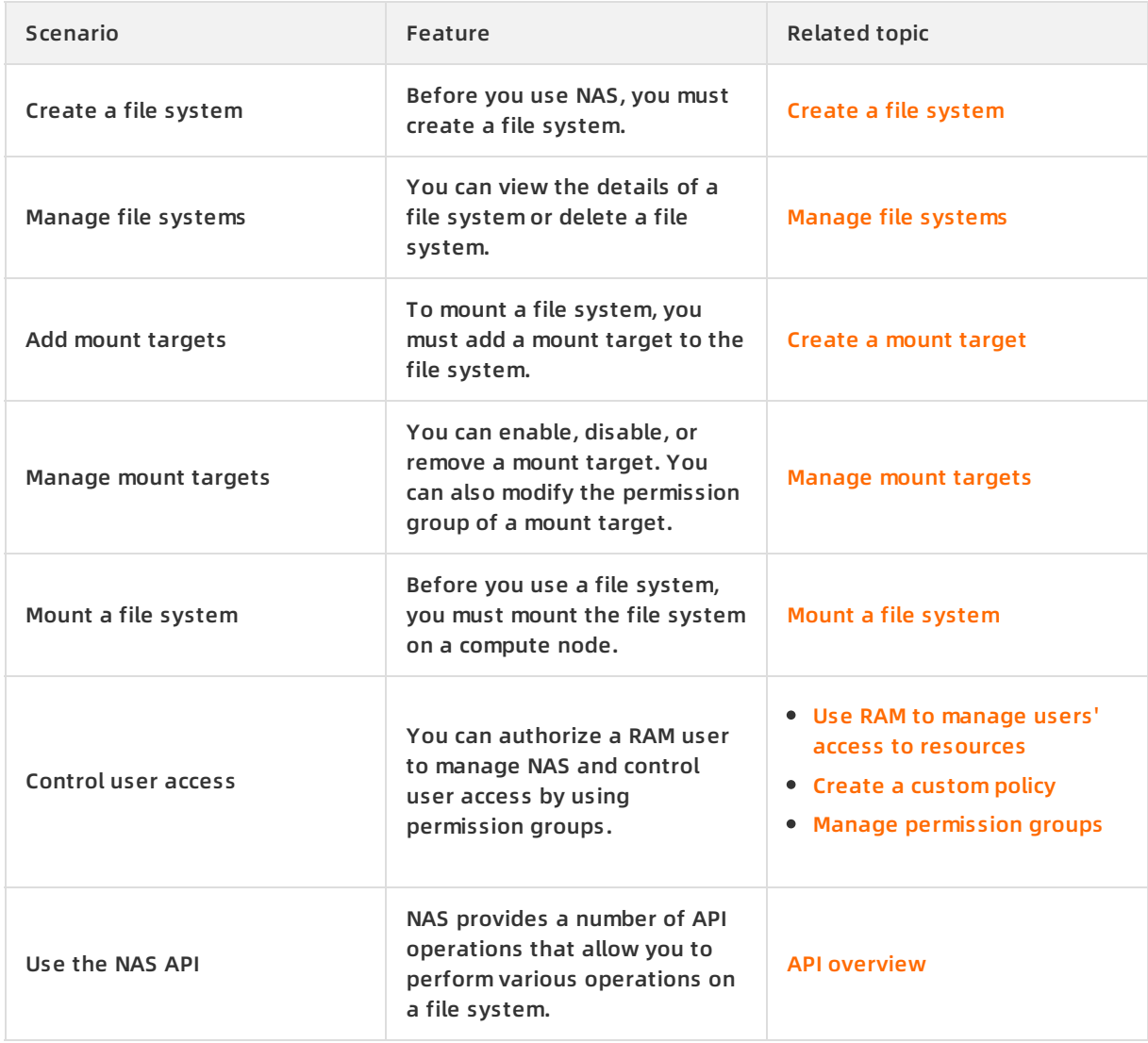

### **Billing methods**

For more information about NAS billing methods, see [Pricing](https://www.alibabacloud.com/zh/product/nas/pricing).

### <span id="page-6-0"></span>**2.Application scenarios for NAS, OSS, and EBS**

This topic describes the differences between Apsara File Storage NAS, Object Storage Service (OSS), and Block Storage (EBS) to help you understand when to choose Apsara File Storage NAS.

Apsara File Storage NAS provides simple, scalable, elastic, and shared file storage. You can combine this service with Elastic Compute Service (ECS) to construct your business system. You need to consider multiple factors when you deploy your applications and choose among Apsara File Storage NAS, OSS, and EBS for your applications. To help you make an informed selection, the following describes the differences between the three services.

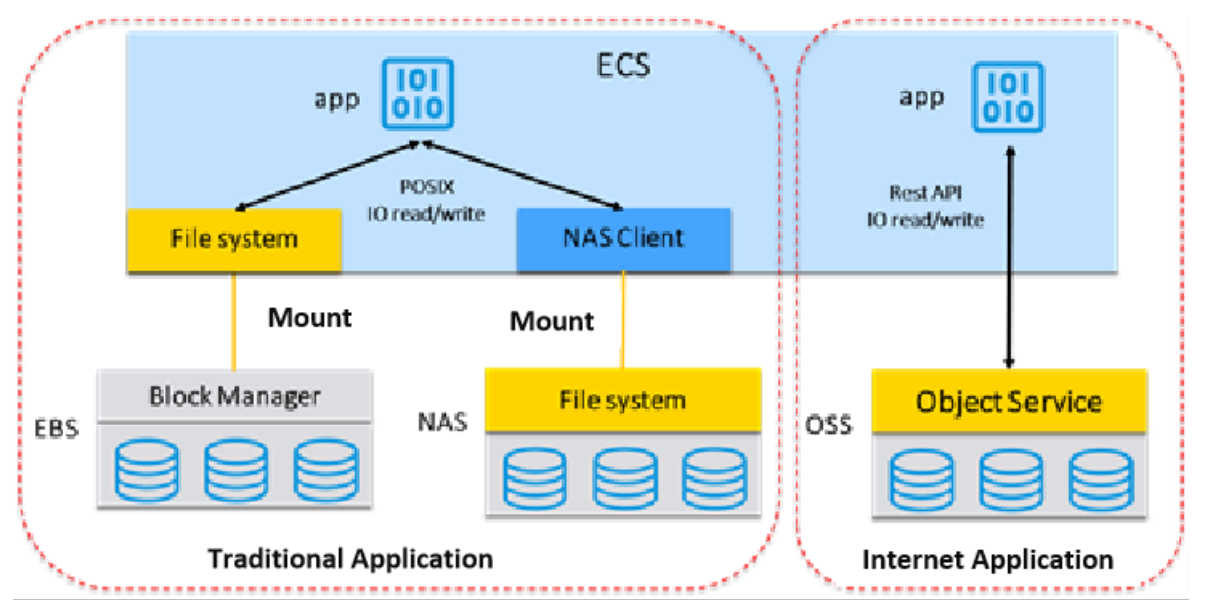

### **Differences between Apsara File Storage NAS and OSS**

The major difference between Apsara File Storage NAS and OSS is that you can access an Apsara File Storage NAS file system in the same way as you access a local file system without modifying an application. Apsara File Storage NAS provides high throughput and high IOPS, and supports random read/write operations and online modification of files.

Compared with the directory tree hierarchy of Apsara File Storage NAS, OSS adopts a different storage structure where objects are stored in flat files and are accessed through RESTful APIs. OSS does not support random read/write operations. It is mainly applicable to the upload, download, and distribution of massive volumes of data over the Internet.

### **Differences between Apsara File Storage NAS and EBS**

The major difference between Apsara File Storage NAS and EBS is that Apsara File Storage NAS provides high throughput and supports simultaneous access by thousands of ECS instances.

EBS devices are bare disks. After an EBS device is attached to an ECS instance, you must format the file system of the device into a file system such as ext3, ext4, or NTFS before accessing the files stored on the device. EBS is applicable to I/O-intensive applications that require high performance and low latency, such as Online Transactional Processing (OLTP) and NoSQL databases. However, the storage capacity of an EBS device is 32 TB and is unscalable. It must work with cluster management software such as Oracle Real Application Clusters (Oracle RAC) and Windows Server Failover Clustering (WSFC) to provide shared access. Therefore, each EBS device usually provides high-performance and low-latency storage service for only one ECS instance.

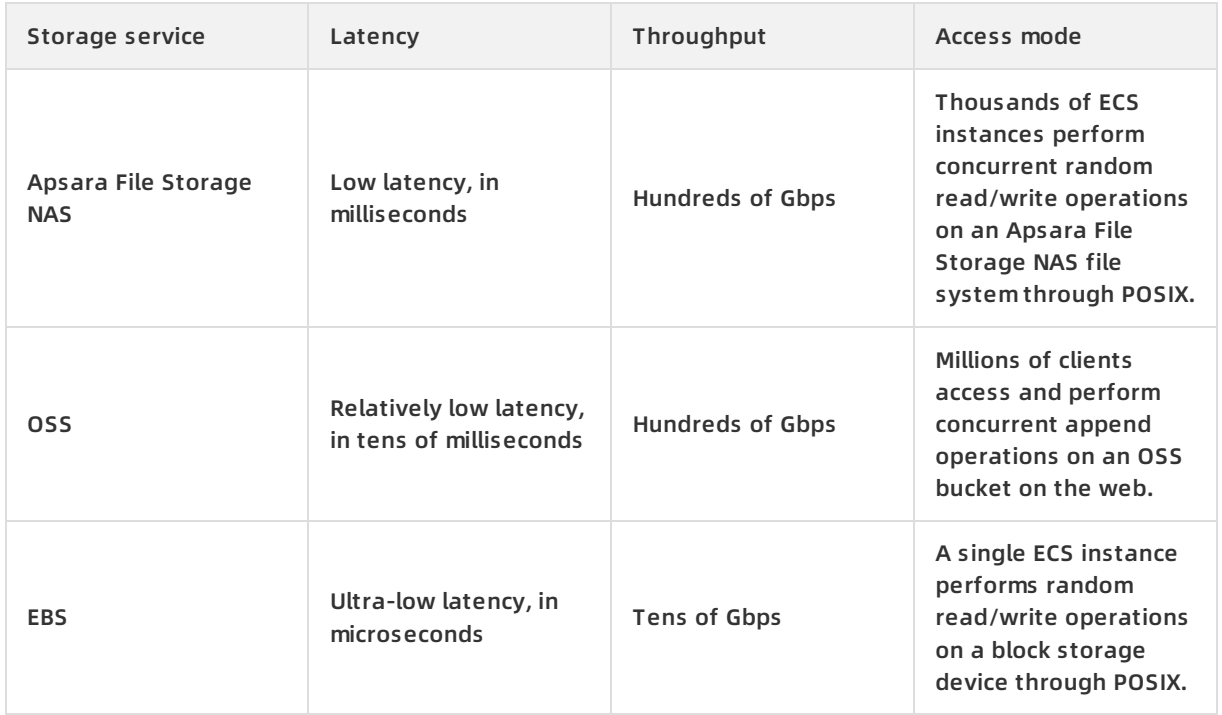

### <span id="page-8-0"></span>**3.Features**

NAS provides a wide variety of features, such as scalable capacity, shared access, support for several standard protocols, security and compliance, encryption, flexible access modes, data transmission, and data backup.

### **Scalable capacity**

The capacity of a file system is scalable. With an increasing or decreasing number of files, the capacity of the file system can be scaled up or down.

#### **Shared access**

Multiple computational instances share access to the same data source in a file system and use file locks to ensure data consistency.

### **Support for several standard protocols**

Provides standard Network File System (NFS) and Server Message Block (SMB) protocols and supports mainstream Linux and Windows operating systems.

#### **Security and compliance**

Access control mechanisms, such as RAM authentication, VPC isolation, and security groups, ensure data security.

- For more information about access control by using permission groups, see Manage the access [permissions](https://www.alibabacloud.com/help/doc-detail/27534.htm#concept-27534-zh) of a file system.
- For more information about [authorization](https://www.alibabacloud.com/help/doc-detail/27533.htm#concept-27533-zh) for RAM users, see Manage the access permissions of file system resources.

#### **Encryption**

Encrypted data transmission prevents user data from being intercepted or sniffed during transmission.

#### **Flexible access modes**

Supports multiple access modes. You can access NAS from various networks, such as VPCs, onpremises IDCs, and dedicated networks.

#### **Data transmission**

Supports synchronous or asynchronous data transmission between NAS file systems or between NAS and OSS by using Data Transmission Service (DTS).

#### **Data backup**

Multiple copies of data can be generated by using flexible backup policies. These data backups are used to restore corrupted data.

### <span id="page-9-0"></span>**4.Storage type**